## **Wi-Fi の設定を削除する(Windows10)**

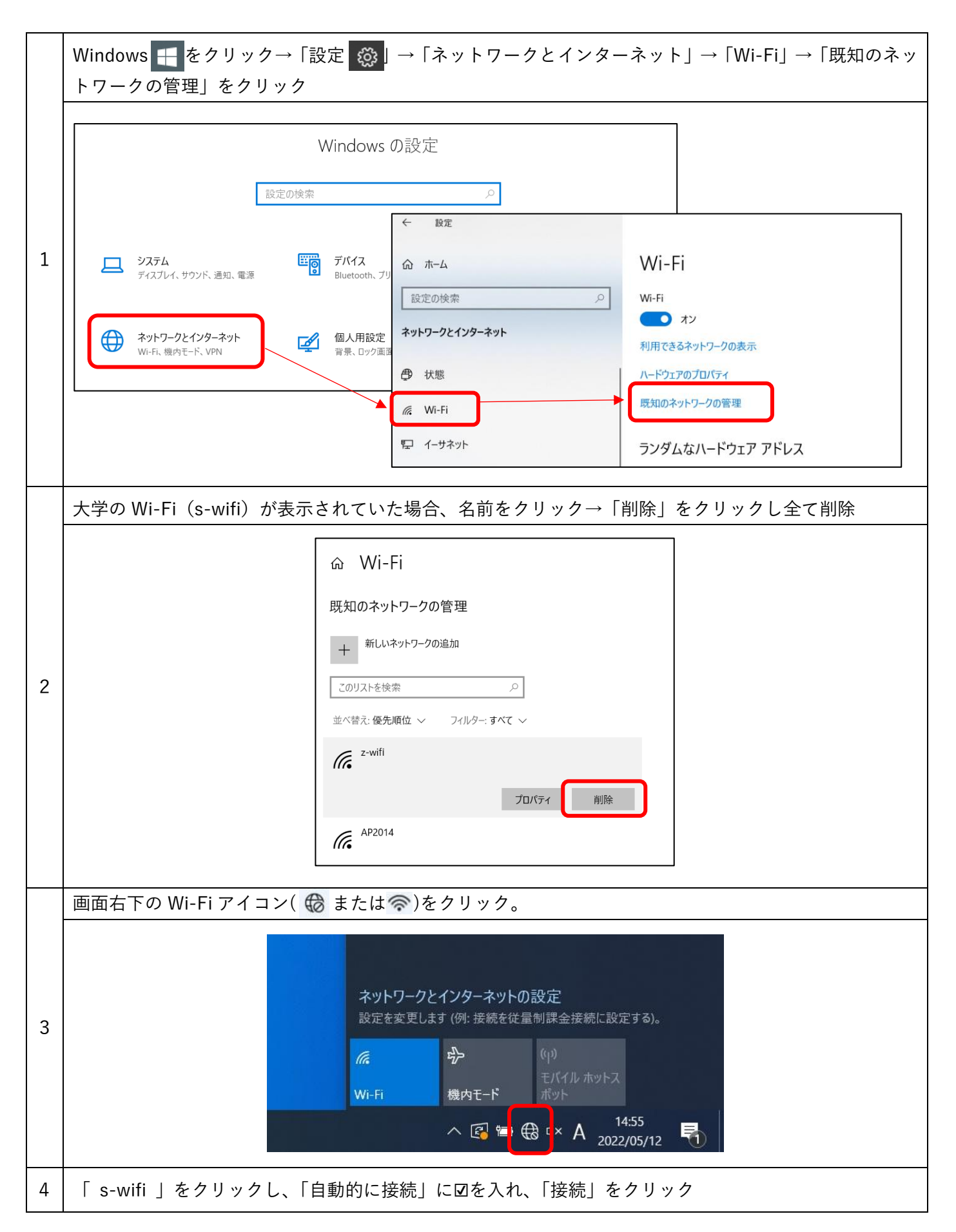

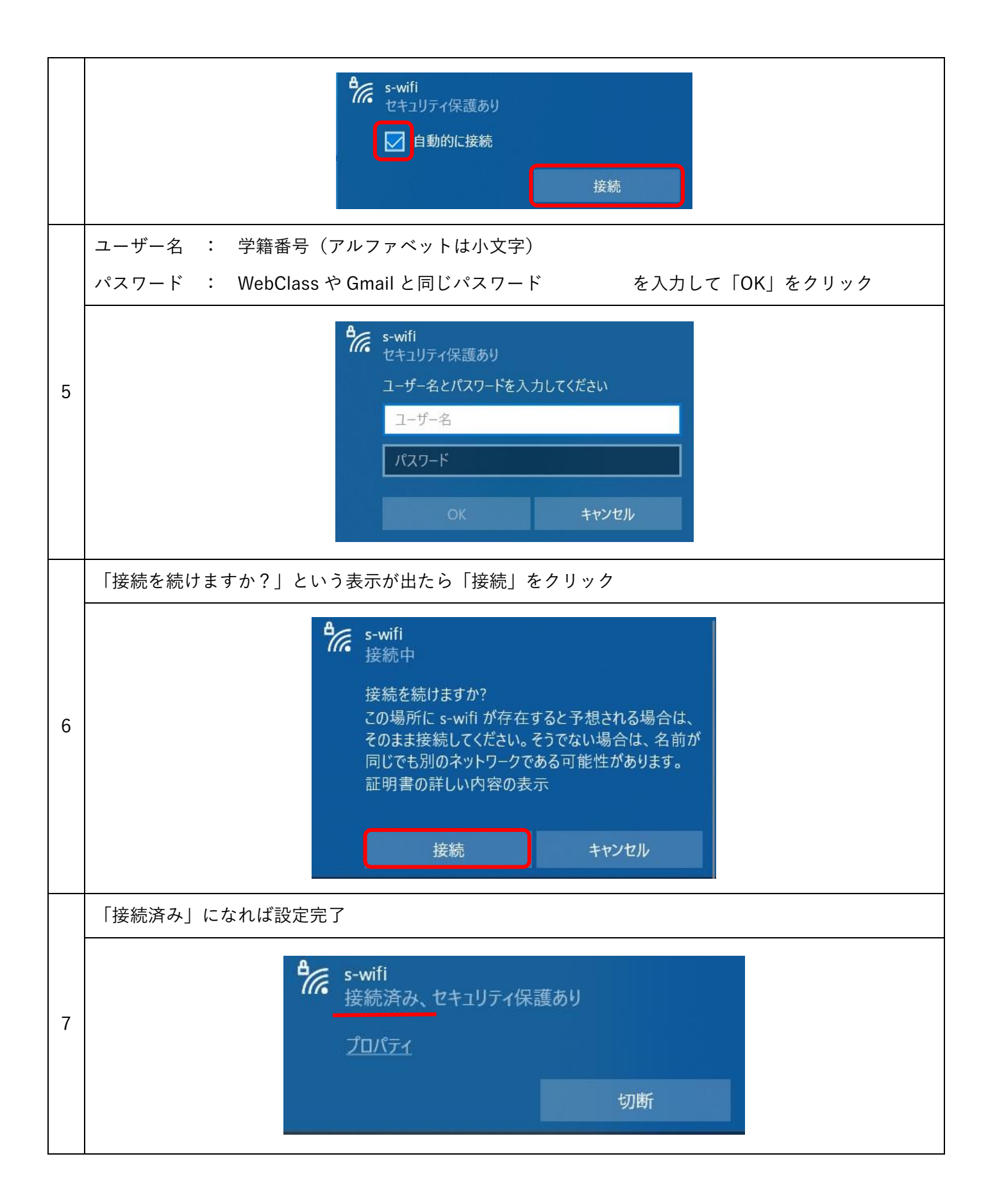